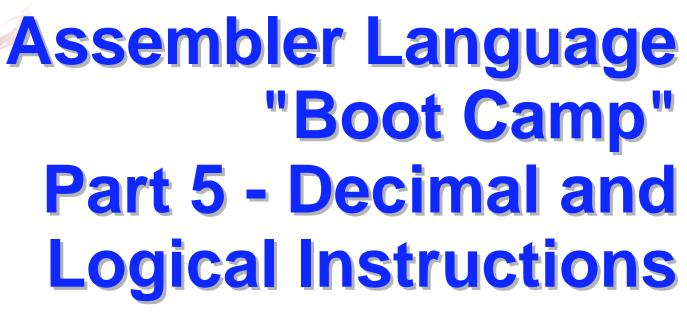

SHARE 118 in Atlanta Session 10348 March 15, 2012

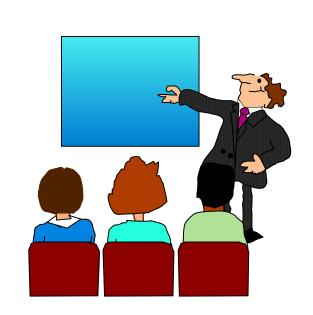

- ■Who are we?
  - John Ehrman, IBM Software Group
  - Dan Greiner, IBM Systems & Technology Group

- Who are you?
  - An applications programmer who needs to write something in mainframe assembler?
  - An applications programmer who wants to understand z/Architecture so as to better understand how HLL programs work?
  - A manager who needs to have a general understanding of assembler?
- Our goal is to provide for professionals an introduction to the z/Architecture assembler language

- These sessions are based on notes from a course in assembler language at Northern Illinois University
- The notes are in turn based on the textbook, Assembler Language with ASSIST and ASSIST/I by Ross A Overbeek and W E Singletary, Fourth Edition, published by Macmillan

- The original ASSIST (<u>Assembler System for Student Instruction and Systems Teaching)</u> was written by John Mashey at Penn State University
- ASSIST/I, the PC version of ASSIST, was written by Bob Baker, Terry Disz and John McCharen at Northern Illinois University

- Both ASSIST and ASSIST/I are in the public domain, and are compatible with the System/370 architecture of about 1975 (fine for beginners)
- Everything we discuss here works the same in z/Architecture
- ■Both ASSIST and ASSIST/I are available at http://www.kcats.org/assist

- ASSIST-V is also available now, at http://www.kcats.org/assist-v
- Other materials described in these sessions can be found at the same site, at http://www.kcats.org/share
- ■Please keep in mind that ASSIST, ASSIST/I, and ASSIST-V are not supported by Penn State, NIU, NESI, or any of us

- Other references used in the course at NIU:
  - Principles of Operation (PoO)
  - System/370 Reference Summary
  - High Level Assembler Language Reference
- Access to PoO and HLASM Ref is normally online at the IBM publications web site
- Students use the S/370 "green card" booklet all the time, including during examinations (SA22-7209)

# Our Agenda for the Week

- Assembler Boot Camp (ABC) Part 1: Numbers and Basic Arithmetic (Monday - 9:30 a.m.)
- ■ABC Part 2: Instructions and Addressing (Monday - 1:30 p.m.)
- ABC Part 3: Assembly and Execution; Branching (Tuesday 9:30 a.m.)
- ABC Lab 1: Hands-On Assembler Lab Using ASSIST/I (Tuesday - 6:00 p.m.)

# Our Agenda for the Week

- ■ABC Part 4: Program Structures; Arithmetic (Wednesday - 9:30 a.m.)
- ■ABC Lab 2: Hands-On Assembler Lab Using ASSIST/I (Wednesday - 6:00 p.m.)
- ABC Part 5: Decimal and Logical Instructions (Thursday 9:30 a.m.)

# Agenda for this Session

- The SI and SS Instruction Formats
- Decimal Arithmetic
- Instructions for Logical Operations
- Wrap Up

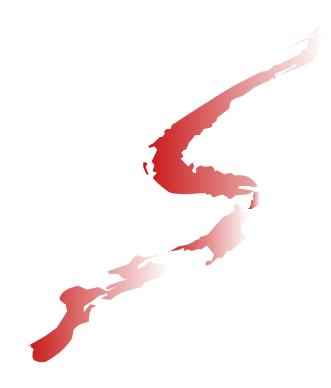

# The SI and SS Instruction Formats

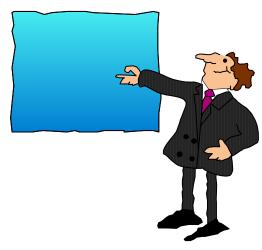

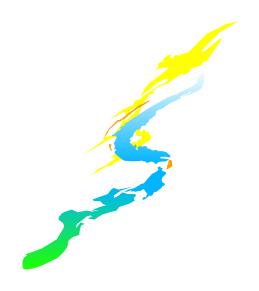

- This format encodes the second operand as an "immediate" data byte within the instruction
- The symbolic instruction format is label mnemonic address, byte
- The encoded form of an SI instruction is  $\mathbf{h}_{op}\mathbf{h}_{op}\mathbf{h}_{12}\mathbf{h}_{12} \ \mathbf{h}_{B1}\mathbf{h}_{D1}\mathbf{h}_{D1}\mathbf{h}_{D1}$

MOVE IMMEDIATE is our first SI instruction

label MVI  $D_1(B_1), I_2$ 

Stores a copy of the immediate byte,  $I_2$ , at the memory location given by  $D_1(B_1)$ 

- The second operand can be specified as a decimal number or as any one-byte value valid in DC; these are equivalent forms:
  - Decimal: 91
  - Hexadecimal: x ' 5B '
  - Binary: B'01011011'
  - Character: C'\$'
- For example, to place a single blank at PLINE

```
MVI PLINE, C''
```

■The COMPARE LOGICAL IMMEDIATE instruction compares the byte in memory to the immediate data byte as unsigned binary numbers

label  $CLI D_1(B_1), I_2$ 

CLI sets the condition code in the same way as other compare instructions

The following code sample scans an 80-byte data area and replaces zeros with blanks

|      | • • • |           |                    |
|------|-------|-----------|--------------------|
|      | LA    | 4, CARD   | Start scan here    |
|      | LA    | 3,80      | and scan 80 bytes  |
| SCAN | CLI   | 0(4),C'0' | Look for char zero |
|      | BNE   | BUMP      | Branch if not zero |
|      | MVI   | 0(4),C''  | Change to blank    |
| *    |       |           |                    |
| BUMP | LA    | 4,1(,4)   | Move to next byte  |
|      | BCT   | 3,SCAN    | Continue for 80    |
|      | • • • |           |                    |
| CARD | DS    | CL80      |                    |
|      |       |           |                    |

- In this format, which occupies 6 bytes, both operands reference memory locations, and there is either one 256-byte-max length field or two 16-byte-max length fields
- The symbolic instruction format is either

```
label mnemonic addr1(len),addr2

or
label mnemonic addr1(len1),addr2(len2)
```

- Each SS instruction is defined to have one of these formats; we will see only the first for now
- The encoded form of an SS instruction is  $\mathbf{h}_{\mathrm{OP}}\mathbf{h}_{\mathrm{OP}}\mathbf{h}_{\mathrm{L}}\mathbf{h}_{\mathrm{L}} \quad \mathbf{h}_{\mathrm{B1}}\mathbf{h}_{\mathrm{D1}}\mathbf{h}_{\mathrm{D1}}\mathbf{h}_{\mathrm{D1}} \quad \mathbf{h}_{\mathrm{B2}}\mathbf{h}_{\mathrm{D2}}\mathbf{h}_{\mathrm{D2}}\mathbf{h}_{\mathrm{D2}}$ or  $\mathbf{h}_{\mathrm{OP}}\mathbf{h}_{\mathrm{OP}}\mathbf{h}_{\mathrm{L1}}\mathbf{h}_{\mathrm{L2}} \quad \mathbf{h}_{\mathrm{B1}}\mathbf{h}_{\mathrm{D1}}\mathbf{h}_{\mathrm{D1}}\mathbf{h}_{\mathrm{D1}} \quad \mathbf{h}_{\mathrm{B2}}\mathbf{h}_{\mathrm{D2}}\mathbf{h}_{\mathrm{D2}}\mathbf{h}_{\mathrm{D2}}$
- h<sub>L</sub>h<sub>L</sub> and h<sub>L1</sub>h<sub>L2</sub> are referred to as the encoded length

- Very Important: the encoded length is one less than the symbolic length (which is also the effective length); it is also referred to as the "length code"
- ■Thus, in the first format, 1 to 256 bytes may be specified but 0 to 255 is encoded
- An explicit length of 0 or 1 results in an encoded length of 0, so the effective length is 1

MOVE CHARACTERS is our first SS instruction

label MVC  $D_1(L,B_1),D_2(B_2)$ 

Copies from 1 to 256 bytes from the second operand location to the first

For example, to copy 8 bytes from the location addressed by register 1 to 14 bytes beyond the location addressed by register 12

Symbolic: MVC 14(8,12),0(1)

Encoded: D207 C00E 1000

Note the encoded length byte of 07!

Implicit addresses may be used, of course, and with or without an explicit length

```
MVC FIELD1(15), FIELD2
```

MVC FIELD1, FIELD2

■Both generate the same object code if **FIELD1** (the first operand) has a "length attribute" of **15**, as in

FIELD1 DS CL15

- Any explicit length will take precedence over the implicit length derived from the length attribute
- So, in the previous example the following instruction will move only 8 bytes, even though FIELD1 has a length attribute of 15 MVC FIELD1 (8), FIELD2
- Implicit lengths change automatically at reassembly when data lengths change

- The effect of MVC is to replace L bytes beginning at the first operand location with a copy of the L bytes beginning at the second operand location
- The target is altered, one byte at a time, starting on the "left" (the beginning, or low, address)

- This means that the fields can overlap with predictable results, and here is an historically important example
- There is often a "print buffer" in which output lines are constructed, and after printing a line, the buffer should be cleared to blanks. The following example assumes that PLINE has a length attribute of 133, as it would if it was defined as

PLINE DS CL133

So, we would normally clear the buffer by copying a string of blanks to it

```
MVC PLINE, =CL133' '
```

■But by using the overlap, we can "save" 129 bytes

```
MVI PLINE, C''
```

MVC PLINE+1(132), PLINE

Suppose we have

```
FIELD DC C'123456'
```

What is FIELD after

C'121212'

Another SS instruction which uses the first length format is COMPARE LOGICAL

```
label CLC D_1(L,B_1),D_2(B_2)
```

- As with all compares, this just sets the condition code
- The operation stops when the first unequal bytes are compared

# **Decimal Arithmetic**

In Which We Switch to Counting on Our Fingers or Toes
Instead of Our Thumbs

- Thus far, the computations we've done have been with binary data
- This is not always satisfactory, especially when financial calculations are required
- For example, decimal percentages are inaccurate in binary (try long division on  $1/10_{10} = 1/1010_2 = .000110011...$ )
- This (infinite repetition) annoys auditors

- The solution is to use computers with decimal data types and instructions
- There are two decimal data formats

Zoned Decimal - associated with I/O operations

Packed Decimal - used for decimal arithmetic

- A zoned decimal number is a sequence of bytes in which each byte has
  - 1. a decimal digit 0-9 in the right digit and
  - 2. a zone digit (hex F) in the left digit, except that the rightmost zone is the sign

- That is, a zoned decimal number has the format
  - ZdZdZd...sd where
    - z is the zone and should be hex digit F
    - d is a decimal digit 0-9
    - •s is the sign
      - C, A, F, or E means + (c is preferred)
      - D or в means (D is preferred)
- ■An example is **F1F2C3**, for +123

■A zoned number is very close to the EBCDIC representation of its value, except that the rightmost byte has a sign, so doesn't print as a number

So our zoned +123 prints as 12C

■A packed decimal number has the zones removed, and in the rightmost byte the sign is switched with its digit; that is,

dddddd...ds

- Note that there is always an odd number of digit positions in a packed decimal number
- The assembler can generate data of types Z (zoned) and P (packed)

### **Decimal Data**

```
label DC mZLn'z'
 DC Z'+123'
                    F1F2C3
   DC ZL3'-1.2'
               = F0F1D2
label DC mPLn'p'
 DC P'+123'
                   123C
 DC 2P'-1.2'
              = 012D012D
       PL2'1234' = 234C(!)
   DC
```

The decimal point is not assembled

### The PACK and UNPK Instructions

Both of these are SS instructions of the second type

That is, each operand has a four-bit length field which will accommodate a length code of 0-15

So the effective lengths are 1-16 bytes

### The PACK and UNPK Instructions

- Use the PACK instruction to convert a number from zoned decimal to packed decimal
- Use the UNPK instruction to convert a number from packed decimal to zoned decimal

### The PACK Instruction

Iabel PACK  $D_1(L_1, B_1), D_2(L_2, B_2)$ 

The rightmost byte of the second operand is placed in the rightmost byte of the first operand, with zone (sign) and numeric digits reversed

The remaining numeric digits from operand 2 are moved to operand 1, right to left, filling with zeros or ignoring extra digits

### The PACK Instruction

PACK operates as follows when converting a 5-digit zoned number to 5 packed digits

$$\left| D_5 D_4 \right| D_3 D_2 \left| D_1 S \right| < - \left| Z D_5 \right| Z D_4 \left| Z D_3 \right| Z D_2 \left| S D_1 \right|$$

where each 'Z' is a zone F

PACK B(1),B(1) exchanges a byte's digits

### The PACK Instruction

```
PACK P(3),Z(4)
         P(3) < --- Z(4)
Before: ?? ??
                 F5 F4 F3 D2
After: 05 43 2D F5 F4 F3 D2
PACK P(2),Z(4)
        P(2) < ---- Z(4)
Before: ?? ?? F5 F4 F3 C2
After:
    43 2C F5 F4 F3 C2
```

### The UNPK Instruction

■ label UNPK D₁(L₁,B₁),D₂(L₂,B₂)
The rightmost byte of the second operand is placed in the rightmost byte of the first operand, with zone (sign) and numeric digits reversed

The remaining numeric digits from operand 2 are placed in the numeric digits of operand 1, and the zone digits of all but the rightmost byte of operand 1 are set to F, filling with X'F0' or ignoring extra digits

### The UNPK Instruction

UNPK operates as follows when converting a 5-digit packed number to 5 zoned digits

$$\left| \mathbf{ZD}_{5} \right| \mathbf{ZD}_{4} \left| \mathbf{ZD}_{3} \right| \mathbf{ZD}_{2} \left| \mathbf{SD}_{1} \right| < -\left| \mathbf{D}_{5} \mathbf{D}_{4} \right| \mathbf{D}_{3} \mathbf{D}_{2} \left| \mathbf{D}_{1} \mathbf{S} \right|$$

where each 'Z' is a zone F

UNPK B(1),B(1) exchanges a byte's digits

### The UNPK Instruction

```
UNPK Z(5),P(3)
                          P(3)
           Z(5) < ----
Before: ?? ?? ?? ??
                         12 34 5C
After:
    F1 F2 F3 F4 C5
                         12 34 5C
UNPK Z(4),P(2)
          Z(4) < ---
                       P(2)
Before: ?? ?? ??
                      12 3F
After:
      F0 F1 F2 F3
                      12 3F
```

### The CVB and CVD Instructions

- These two RX instructions provide conversions between packed decimal and binary formats
- Used with PACK and UNPK, we can now convert between zoned and binary formats

### The CVB Instruction

- $\blacksquare$  label CVB  $R_1, D_2(X_2, B_2)$ 
  - Causes the contents of R₁ to be replaced by the binary representation of the <u>packed</u> decimal number in the doubleword (on a doubleword boundary) addressed by operand 2
- A data exception (0007) occurs if operand 2 is not a valid packed decimal number
- A fixed-point divide exception (0009) occurs if the result is too large to fit in a 32-bit word

### The CVB Instruction

#### For example:

```
CVB 3,Z
...

DS 0D
DC PL8'-2'
```

will convert 0000000000000000D at location Z (data type D has doubleword alignment) to FFFFFFE in register 3

### The CVD Instruction

- $\blacksquare$  label CVD  $R_1, D_2(X_2, B_2)$ 
  - Causes the contents of the doubleword (on a doubleword boundary) addressed by operand 2 to be replaced by the packed decimal representation of the binary number in R<sub>1</sub>
- Note that the "data movement" is left to right (like ST)
- The exceptions which apply to CVB (0007 and 0009) do not apply to CVD

## **Numeric Data Conversion Summary**

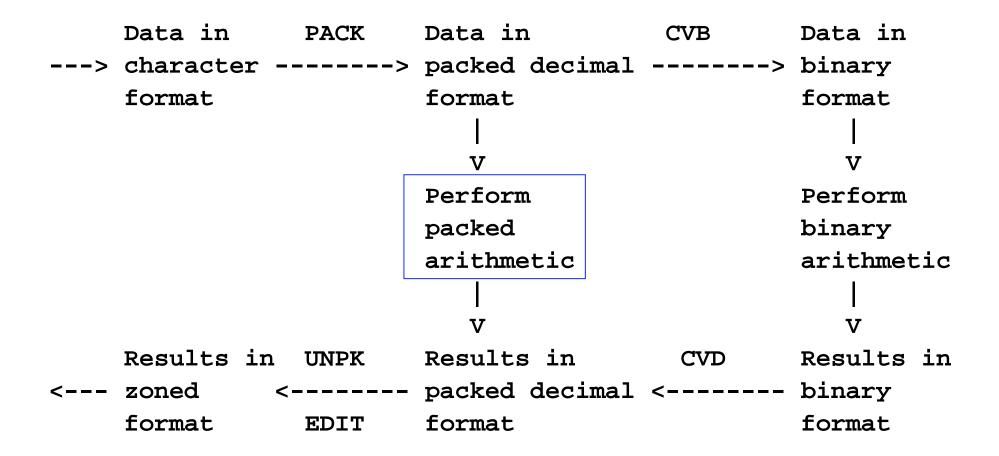

Getting results in nice character format, instead of just zoned, requires use of EDIT instruction

### **Decimal Arithmetic**

- The box on the previous slide encloses the only subject which remains to be covered: decimal arithmetic
- There isn't enough time to cover the decimal arithmetic instructions in detail, but they all have the following characteristics

### **Decimal Arithmetic**

- Two memory operands, each with its own length
- Condition code is set similar to binary equivalents
- In almost all cases (except operand 1 in ZAP), the operands must be valid packed decimal numbers, else an interrupt 0007 occurs (very popular!)

### **Decimal Arithmetic**

- Here are the available instructions
  - AP ADD DECIMAL
  - CP COMPARE DECIMAL
  - DP DIVIDE DECIMAL
  - MP MULTIPLY DECIMAL
  - SRP SHIFT AND ROUND DECIMAL
  - SP SUBTRACT DECIMAL
  - ZAP ZERO AND ADD DECIMAL
- ■With the possible exception of SRP, these are easy to understand - see PoO

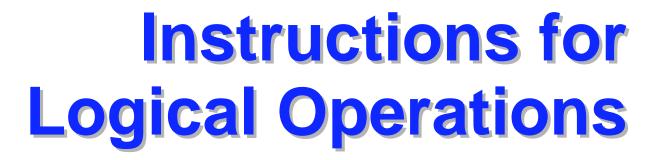

To Which We Must Say Yes or No

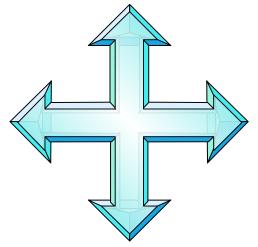

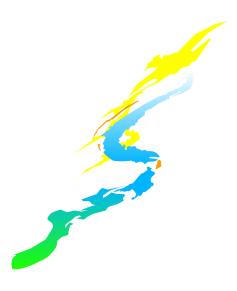

Consider the four possible combinations of 2 bits, a and b

$$a = 0 0 1 1$$
  
 $b = 0 1 0 1$ 

These lead to the following binary relations

| a | AND b | = ( | ) | 0 | 0 | 1 |
|---|-------|-----|---|---|---|---|
| a | OR b  | = ( | C | 1 | 1 | 1 |
| a | XOR b | = ( | 0 | 1 | 1 | 0 |

And these relations lead to the following twelve new instructions:

|                  | RR<br>Format | RX<br>Format | SI<br>Format | SS<br>Format |
|------------------|--------------|--------------|--------------|--------------|
| AND<br>Operation | NR           | N            | NI           | NC           |
| OR<br>Operation  | OR           | 0            | OI           | OC           |
| XOR<br>Operation | XR           | X            | XI           | ХC           |

| anything<br>with | itself               | zero                  | one                  |  |
|------------------|----------------------|-----------------------|----------------------|--|
| AND              | It remains unchanged | It is changed to zero | It remains unchanged |  |
| OR               | It remains unchanged | It remains unchanged  | It is changed to one |  |
| XOR              | XOR changed to zero  |                       | It is inverted       |  |

- All twelve instructions set the condition code:
  - 0 Result is zero
  - 1 Result is not zero

As an example, to change a zoned decimal number to EBCDIC, we have to force the rightmost zone to be F instead of a sign

So, if ZNUM is a three-byte zoned number, the following instruction will make it printable (why?):

```
OI ZNUM+2,X'F0'
...
ZNUM DC Z'123' (X'F1F2C3')
```

■ To zero a register, we normally use SR, but a faster way to zero R5 (for example) is

XR 5,5

To set bit 0 of BYTE to 1 while leaving the other bits unchanged

OI BYTE, B'10000000'

To set bit 0 of BYTE to 0 while leaving the other bits unchanged

NI BYTE,B'01111111'

To invert bit 0 of BYTE to 1 while leaving the other bits unchanged

```
XI BYTE, B'1000000'
```

To round the address in R7 down to the previous fullword boundary

To round it up to the next fullword boundary

To exchange the contents of two registers without using any temporary space, use XR three times, alternating registers

```
XR 2,3 Exchange
XR 3,2 contents of
XR 2,3 registers 2 and 3
```

Memory contents can be exchanged similarly by using XC instead of XR

How does that exclusive-OR trick work?

```
XC A,B
Original A: 1101 0001 (X'D1', EBCDIC "J")
Original B: 1100 0101
                        (X'C5', EBCDIC "E")
     New A: 0001 0100
XC B,A
Original B: 1100 0101
     New A: 0001 0100
     New B: 1101 0001 (X'D1', EBCDIC "J")
XC
  A,B
     New A: 0001 0100
     New B: 1101 0001
             1100 0101
 New-New A:
                        (X'C5', EBCDIC
```

### The TEST UNDER MASK Instruction

label

TM

- $D_1(B_1), I_2$
- ■TM sets the condition code to reflect the value of the tested bits (those corresponding to 1-bits in the I₂ operand)
  - 0 Selected bits all zeros, or the I<sub>2</sub> mask was zero
  - 1 Selected bits mixed zeros and ones
  - 2 --- (not set)
  - 3 Selected bits all ones

### The TEST UNDER MASK Instruction

- Note that after TM, the extended branch mnemonics are interpreted as
  - BZ Branch if tested bits are Zeros, or mask is zero
  - BM Branch if tested bits are Mixed zeros and ones
  - BO Branch if tested bits are Ones

### The TEST UNDER MASK Instruction

To determine if the first bit of BYTE is one

TM BYTE, B'10000000'

■ To check if BYTE is binary zero (X'00') or blank (X'40')

TM BYTE, B'10111111'

BZ BLKZRO

# Wrap Up

In Which We Learn That Only a Small Fraction of the Assembler Language Has Been Covered

### **Summary**

- Five hours is just a start, but a good one
- The one-semester course at NIU has
  - More than 35 hours of lecture
  - A dozen programs (almost one each week)
  - Three exams
- The second course is Data Structures, and all program assignments are in assembler
  - This is good reinforcement
  - Uses HLASM rather than Assist

### What Wasn't Covered

- Shift instructions, logical and arithmetic
- Frequently used, but difficult instructions
  - Edit (ED) and Edit and Mark (EDMK)
  - Execute (EX)
  - Translate (TR) and Translate and Test (TRT)
- Floating point instructions
  - Hexadecimal (the original)
  - Binary (IEEE standard, recently added)
  - Decimal (recently added)

### What Wasn't Covered

- Many general instructions added over the past twenty-five years, such as
  - Relative BRANCH instructions (no base register needed)
  - Instructions which reference a halfword (immediate) operand within the instruction
  - Instructions to save and set the addressing mode (24-bit or 31-bit)
  - And, most recently, the z/Architecture instructions to deal with 64-bit registers and addresses, and long displacements

### What Wasn't Covered

- Privileged instructions
- The macro language, including conditional assembly (also available outside macros)
- The USING instruction, extended to allow implicit addresses everywhere
- External subroutines and register save area linkage conventions

### **Nevertheless...**

- You now have a basic understanding of z/Architecture
- You have seen what comprises a program written in assembler language
- And you are ready, if you wish, to begin writing programs and go on to the next step
- **■**So, ...

# Congratulations!

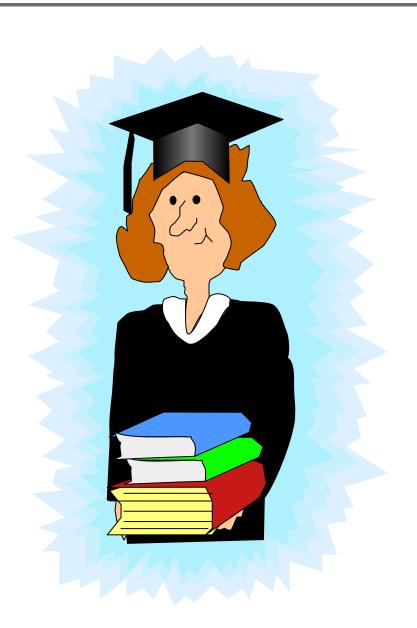